QUICK START GUIDE/GUÍA RÁPIDA/ GUIDE DE DÉMARRAGE RAPIDE/GUIA RÁPIDO

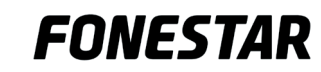

## DESCRIPTION/DESCRIPCIÓN/DESCRIPTION/DESCRIÇÃO

# **CD-150PLUS**

CD/USB/MP3 PLAYER REPRODUCTOR CD/USB/MP3 REPRODUCTEUR CD/USB/MP3 REPRODCUTOR CD/USB/MP3

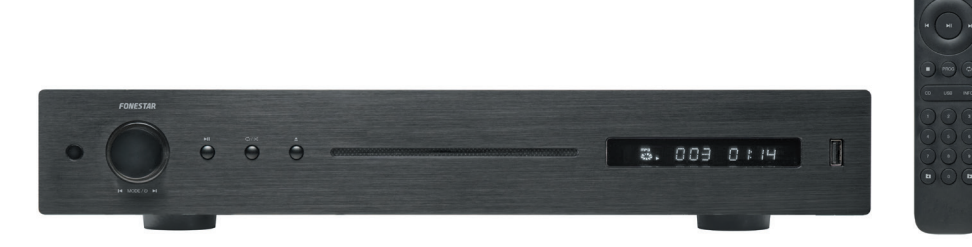

PRESSIONE 12 para começar a reproduzir

PULSE 12 para commenzar a representative de la pour commenza representative de la posta de la pour commencer à representative de la pour commencer à representative de la pour commencer à la pour commencer à la pour commenc

PRESSIONE 3 para parar a reprodução

PULSE 3 para eliminar lista de reproducción APPUYEZ 3 pour éliminer la liste de reproduction PRESSIONE 3 para eliminar a lista de reprodução

REPEAT steps 4 and 5 until your playlist is complete REPEAT steps 4 and 5 until your playlist is complete REPEAT steps 4 and 5 until your playlist is complete REPEAT steps 4 and 5 until your playlist is complete REPITA los pasos 4 y 5 hasta completar su lista de reproducción RÉPETEZ les étapes 4 et 5 jusqu'à compléter votre liste de reproduction REPITA os passos 4 e 5 até completar a sua lista de RÉPETEZ les étapes 4 et 5 jusqu'à compléter votre liste de reproduction REPITA los pasos 4 y 5 hasta completar su lista de reproducción RÉPETEZ les étapes 4 et 5 jusqu'à compléter votre liste de reproduction RÉPETEZ les étapes 4 et 5 jusqu'à compléter votre liste de reproduction REPEAT steps 4 and 5 until your playlist is complete REPITA los pasos 4 y 5 hasta completar su lista de reproducción REPITA os passos 4 e 5 até completar a sua lista de reprodução REPITA os passos 4 e 5 até completar a sua lista de reprodução

SAVE GUARDA<br>GARDER

PRESSIONE 12 para começar a reproduzir

PRESSIONE 3 para parar a reprodução

PRESSIONE 3 para eliminar a lista de reprodução

SAVE GUARDAR<br>GARDER GUAF

x1

x1

SAVE<br>GUARDAR<br>GARDER GUARDAR

SAVE GI  $\overline{\phantom{a}}$ 

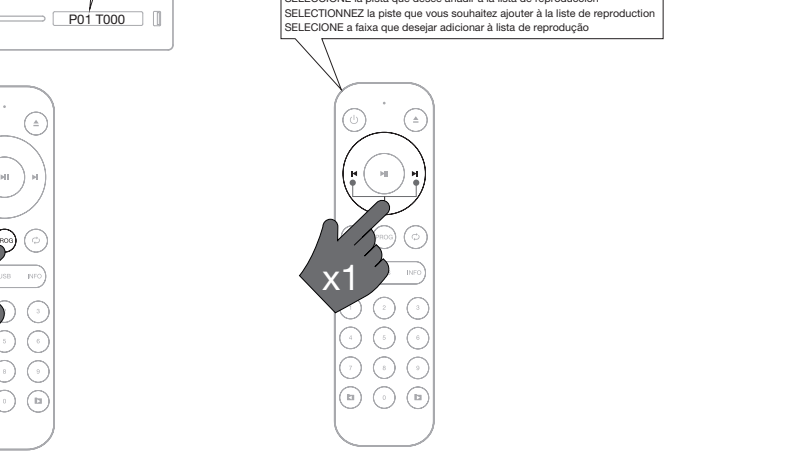

5

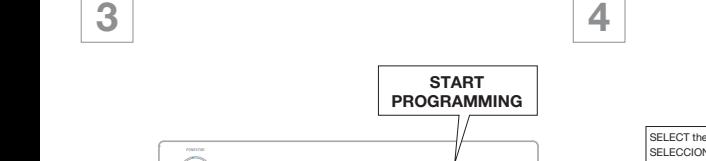

x1

**x** 

 $\Delta$  $\sim$  to start playing the start playing  $\sim$ PULSE 12 para comenzar a reproducir APPUYEZ 12 pour commencer à reproduire  $P(X \sim Y \sim 1)$  $\sqrt{2}$  $\blacksquare$ PULSE 12 para comenzar a reproductive and product in the second para comparative and product in the second para comparative and in the second parameter and in the second parameter and in the second parameter and in the sec  $\Delta$ P $\left|$  $\mathbb{P}$ 7a  $\Box$  $\mathbb{P}[\mathbb{P}(\mathbb{P}^m, \mathbb{P}^m)]$  $\Delta$ P $\geq$  $\mathbb{P}^2$  $\mathcal{E}$ x1  $\sqrt{1}$ PULSE 12 para comenzar a reproducir  $\mathcal{A}$  and  $\mathcal{A}$  pour commencer  $\mathcal{A}$  pour commencer  $\mathcal{A}$ PRESSIONE 12 para começar a reproduzir

PUSH I II to start playing **PUSH III** to start playing

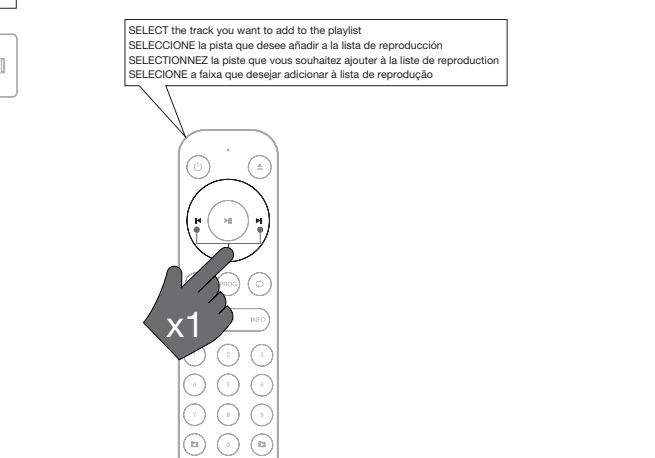

PUSH 3 to delete the playlist  $\sim$  to define the player  $\sim$ PULSE 3 para eliminar lista de reproducción  $\Delta P = \Delta P$  $P(X \sim 3)$ PUSH 3 to delete the playlist PULSE 3 para eliminar lista de reproducción APPUYEZ 3 pour éliminer la liste de reproduction PRESSIONE 3 para eliminar a lista de reprodução  $rac{c}{c}$ minar a lista de reprodução X<sub>1</sub> x<sub>1</sub> x<sub>1</sub> x<sub>2</sub> x<sub>2</sub>  $\mathcal{A}$ PRESSIONE 3 para eliminar a lista de reprodução

SAVE

GUARDAR

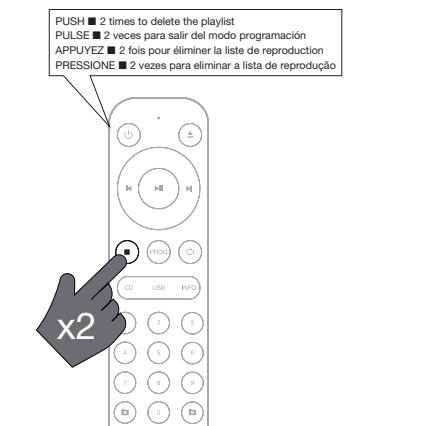

6 REPITA os passos 4 e 5 até completar a sua lista de reprodução

PUSH 12 to start playing

PUSH ▶II to start playing<br>PULSE ▶II para comenzar a reproducir<br>APPUYEZ ▶II pour commencer à reproduire

PRESSIONE >II para começar a reproduzir

PRESSIONE II para começar a reproduzir

PRESSIONE II para com

 $\frac{1}{\log |x|}$ 

PUSH 3 to stop the playlist

x1

 $\mathcal{P}$ 

⊙ ⋒  $\odot$ 

 $\sqrt{2}$ 

x1

 $\circ$ 

 $\mathbb{R}^2$ 

 $\mathbb{R}^2$ 

 $\begin{array}{|c|} \hline \bigcirc\ \circ\ \circ \ \circ \ \end{array}$ 

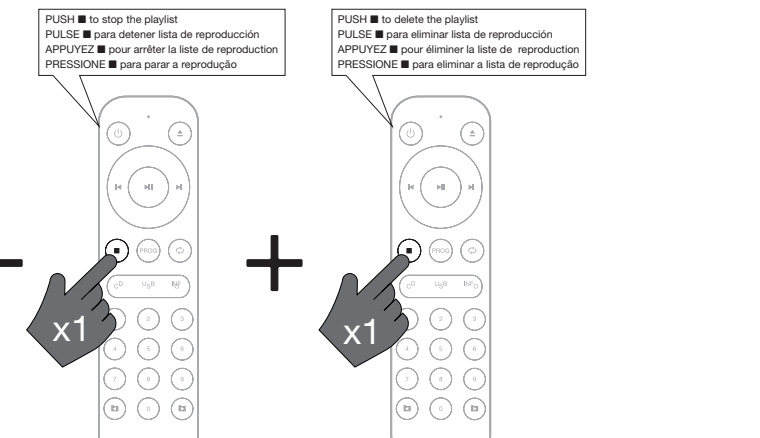

PUSH ■ to stop the playlist

PUSH 3 to delete the playlist

7a PRESSIONE 12 para começar a reproduzir

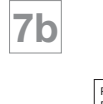

PULSE 12 para comenzar a reproducir APPUYEZ 12 pour commencer à reproduire

#### **EN**

- CD player with front loading slot in system
- Plays CD audio and MP3, CD-R and CD-RW
- 10-second anti-vibration memory
- USB port to connect flash drives and hard disks with FAT32 format
- Blue VFD screen
- ID3 tag information in MP3 files
- Displays various modes of time playback on CD
- Remote control
- **ES**

- Mecanismo lector de CD con sistema frontal de carga slot in
- Reproduce CD audio y MP3, CD-R y CD-RW
- Memoria antivibración de 10 segundos
- Puerto USB para conexión de memorias y discos duros con formato FAT32
- Pantalla VFD azul
- Información ID3 tag en ficheros MP3
- Visualización en diferentes modos del tiempo de reproducción en CD
- Mando a distancia
- **FR**
- Mécanisme lecteur de CD avec système frontal de charge slot in
- Reproduit CD audio et MP3, CD-R et CD-RW
- Mémoire antivibration de 10 secondes
- Port USB pour connexion de mémoires et disques durs avec format FAT32
- 

- Écran VFD bleu
- Information ID3 tag en fichiers MP3
- Visualisation sur différents modes du temps de reproduction en CD
- Commande à distance

### **PT**

- Mecanismo de leitor de CD com sistema frontal slot in
- Reproduz CD áudio e MP3, CD-R e CD-RW
- Memória antivibração de 10 segundos
- Porta USB para ligar memórias e discos rígidos com formato FAT32
- Ecrã VFD azul
- Informação ID3 tag em ficheiros MP3
- Visualização em diferentes modos do tempo de reprodução em CD
- Comando à distância

## CONTROLS AND CONNECTIONS

ARTIST

 $\overline{\phantom{a}}$ 

 $\blacktriangleright$  11

#### TRACKS ID3 INFO

 $ID3$  INFO  $+$   $F^{\text{PLE}}$ 

**1 A A A** 

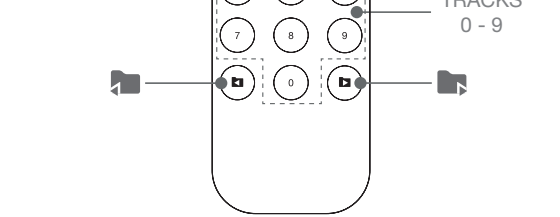

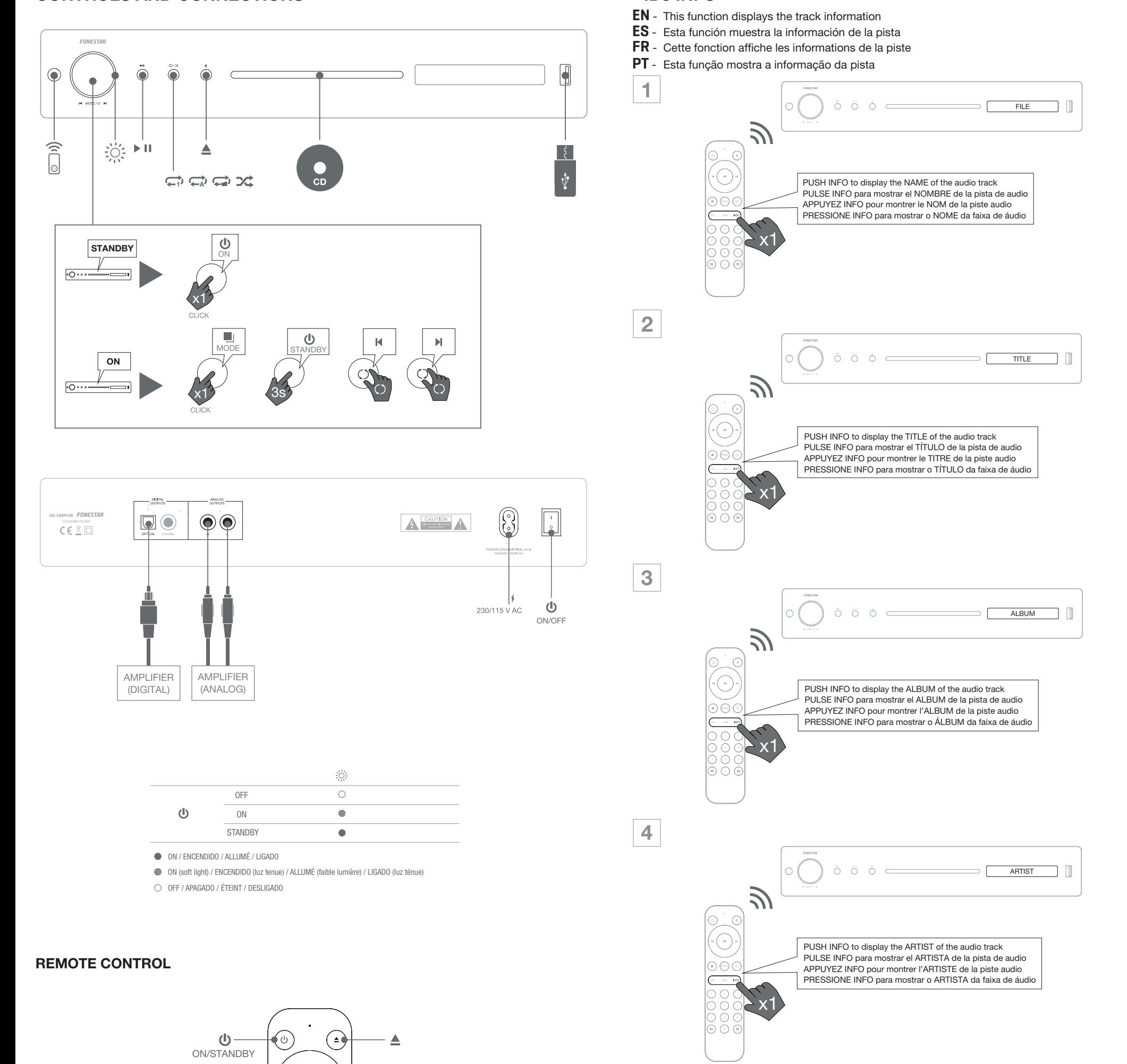

TITLE ALBUM ARTIST OFF

USB

 $\Box$ 

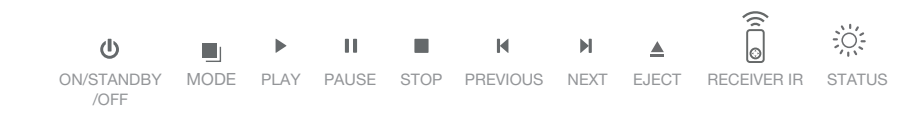

PLAYLIST \*\* PROGRAMMING

CD PLAYLIST \*\* PROGRAMMING

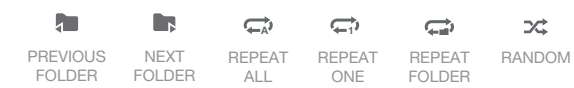

ON/STANDBY

 $\blacksquare$ 

 $\Box$ 

 $\overline{\phantom{a}}$  $\sim$ 

 $\sim$  ID3  $\sim$ 

 $\overline{\phantom{a}}$ 

 $(PROG)$  $(\textcolor{red}{\bullet})$ 

 $\bigodot$ 

 $\mathsf{l}$ 

TRA L  $\overline{1}$ 

 $\mathcal{F}$  and  $\mathcal{F}$  $\sigma$ 

 $\bigodot$  $\bigodot$ 

\* ID3 INFO

## \*\* PLAYLIST PROGRAMING (CD / USB MODES)

- **EN** Make a playlist. Select the tracks and the order you want to play them.
- ES Realice una lista de reproducción. Seleccione las pistas y el orden en las que desea reproducirlas.<br>--
- FR Faites une liste de lecture. Sélectionnez les pistes et l'ordre dans lequel vous voulez les lire.
- PT Prepare uma lista de reprodução. Selecione as faixas e a ordem pela qual as pretende reproduzir.

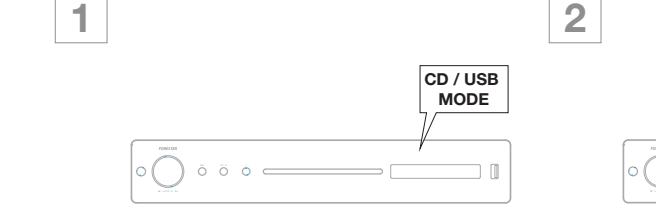

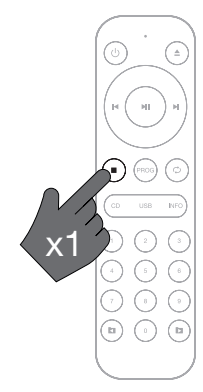

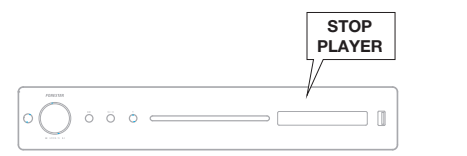

 $\Box$  $\Box$ 

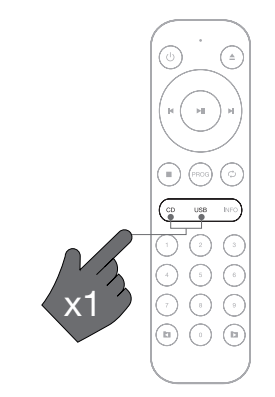